## **SERESSA 2022**

5<sup>th</sup> to 9<sup>th</sup> of December at CERN, Geneva

## **OMERE 5.6 installation procedure**

## Léo Coïc, TRAD

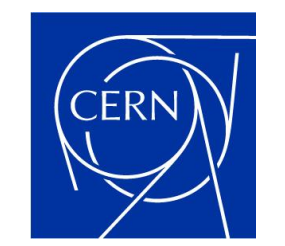

## Installation procedure

❑OMERE 5.6 download link:

 $\rightarrow$ <https://www.trad.fr/en/download/> $\leftarrow$ 

OMERE can be installed anywhere and does not require an internet connection after the initial set up.

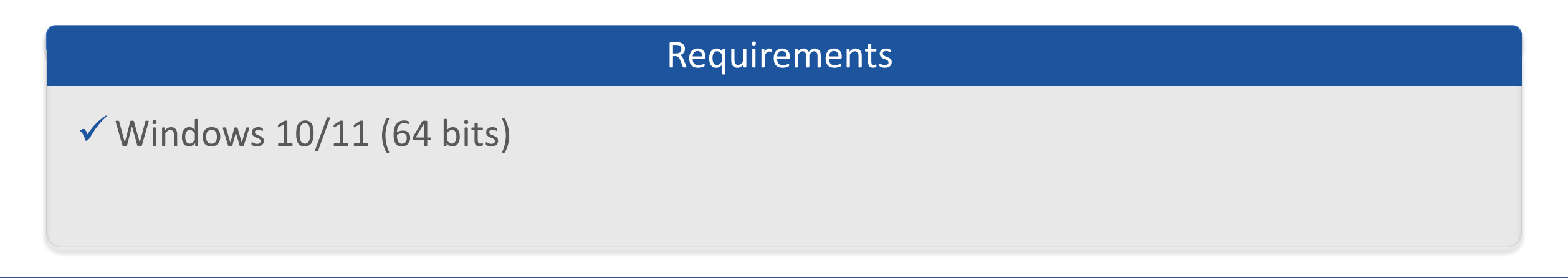